## Wie lege ich Varianten über magnalister bei Amazon an?

16.07.2024 11:59:20

## **FAQ-Artikel-Ausdruck**

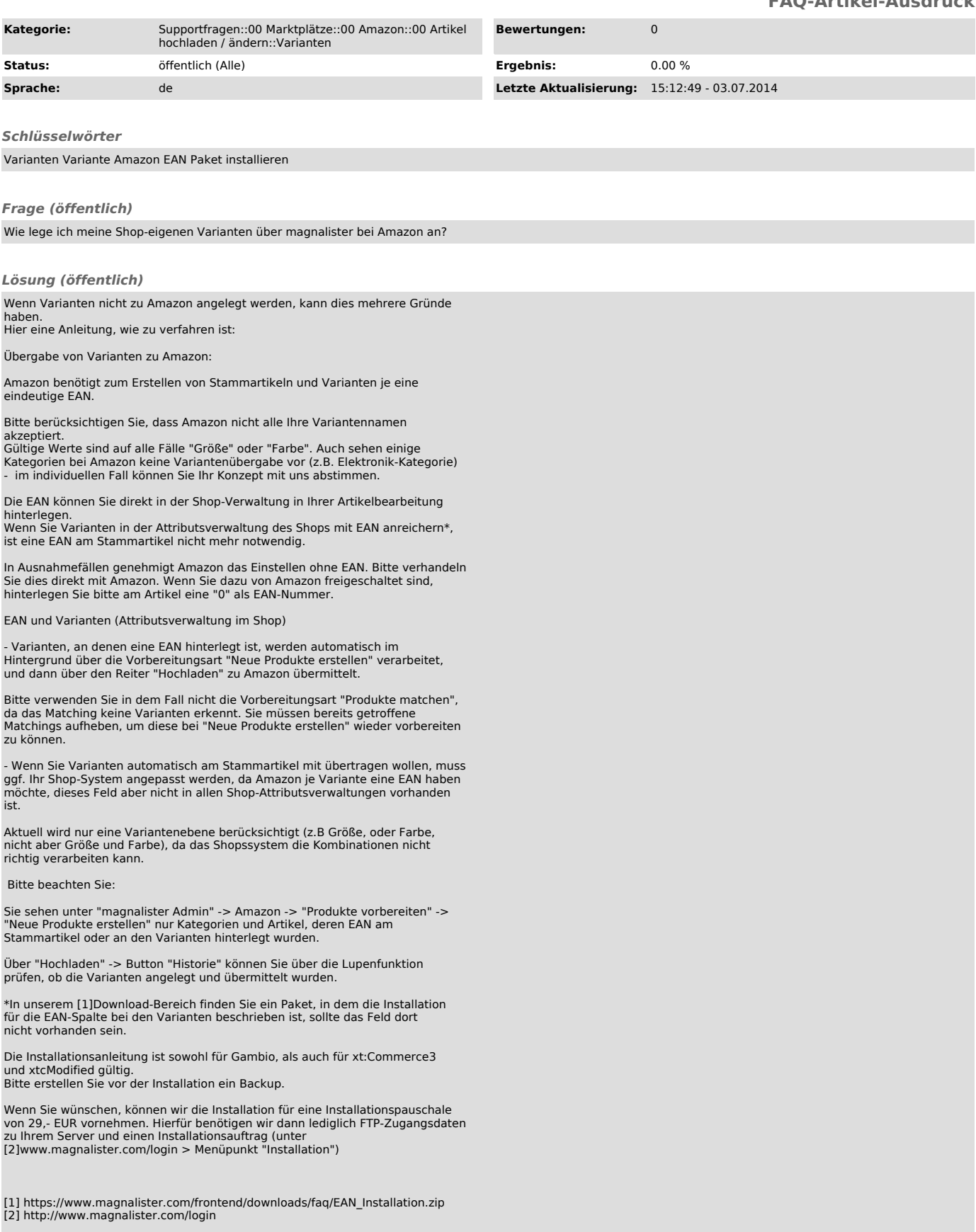